\*\*\*\*\*\*\*変更届表紙・決算変更届\*\*\*\*\*\*\*

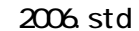

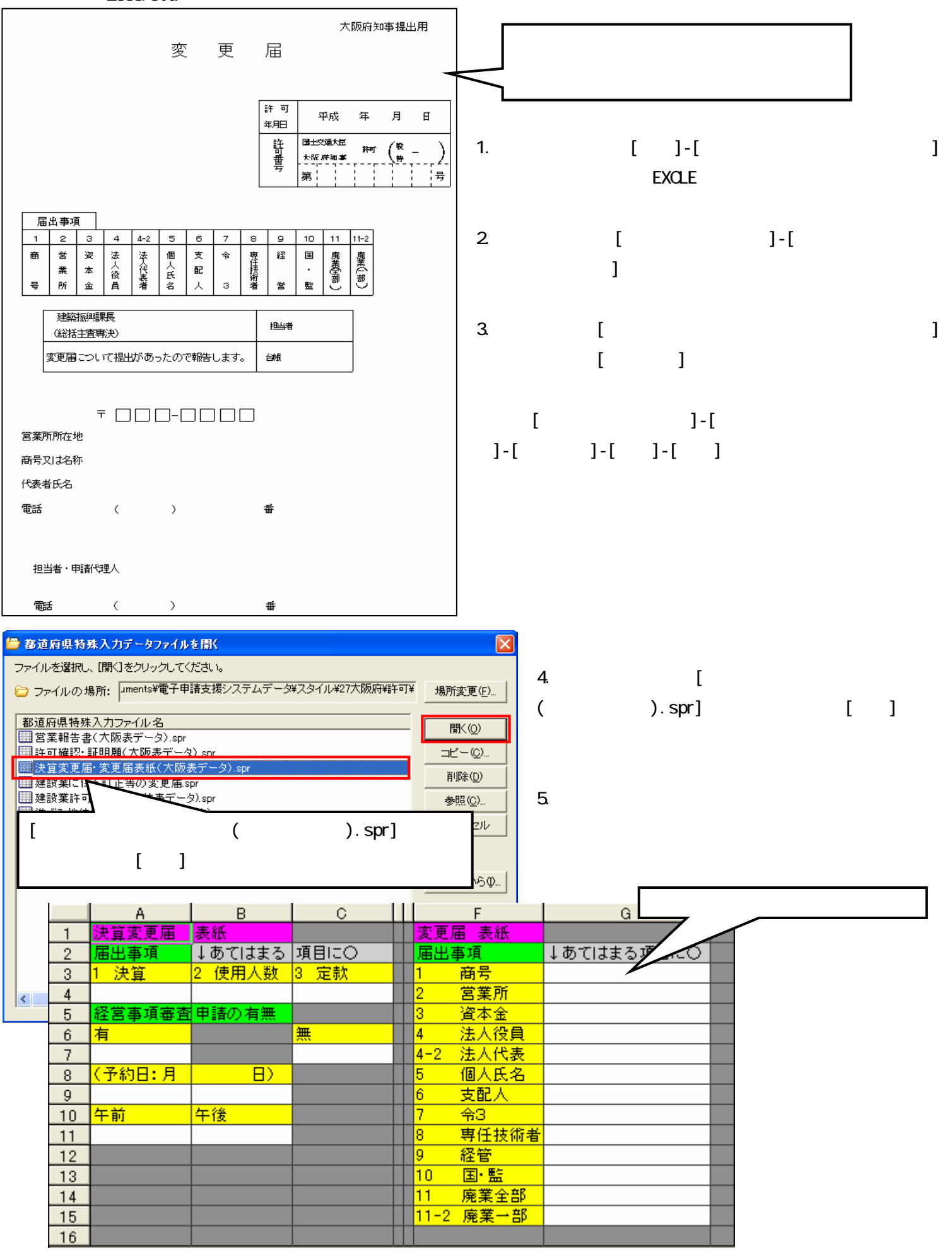

\*\*\*\*\*\*\*事業報告書\*\*\*\*\*\*\*

22 6列目

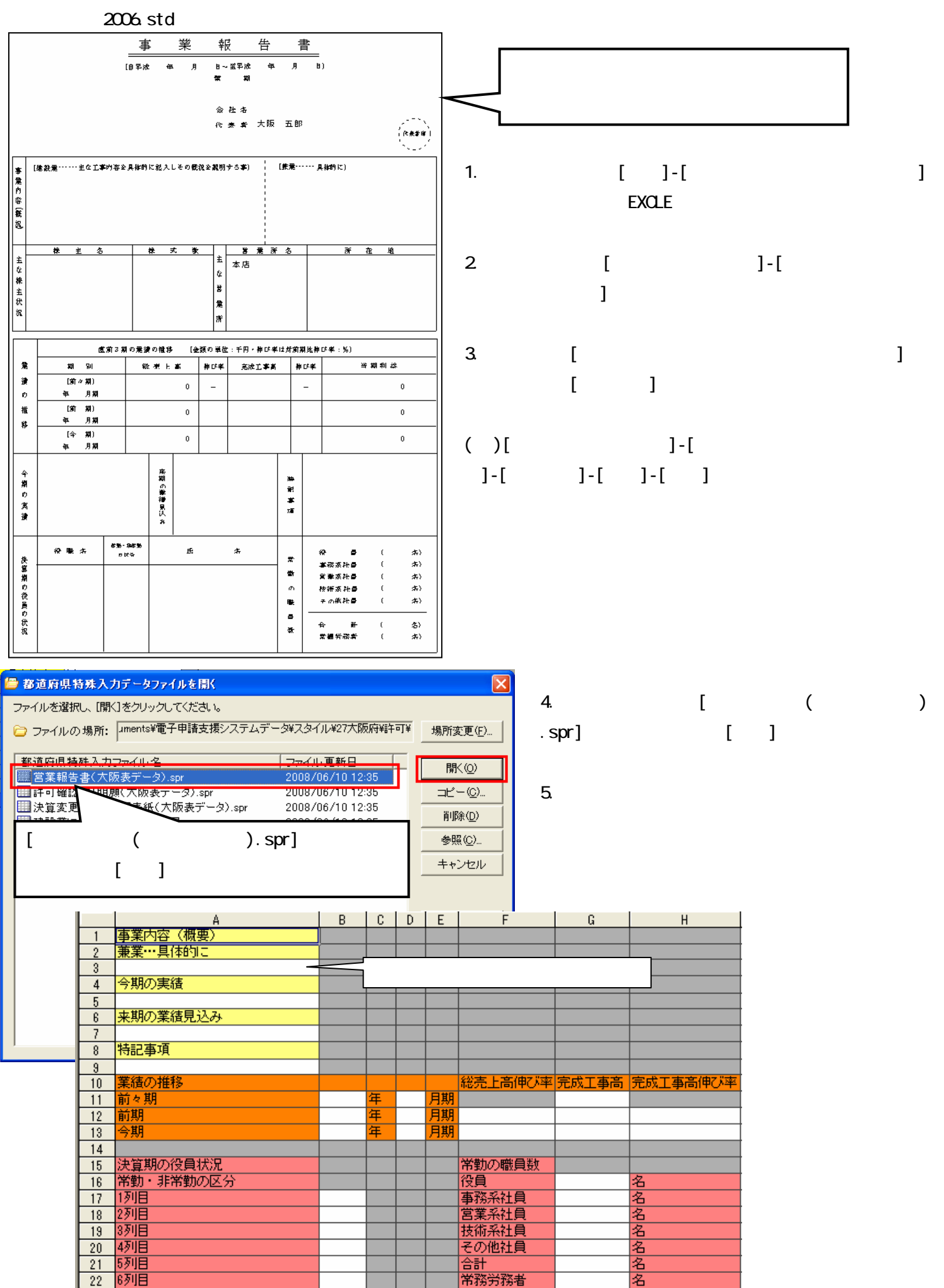

奇計

常務労務者

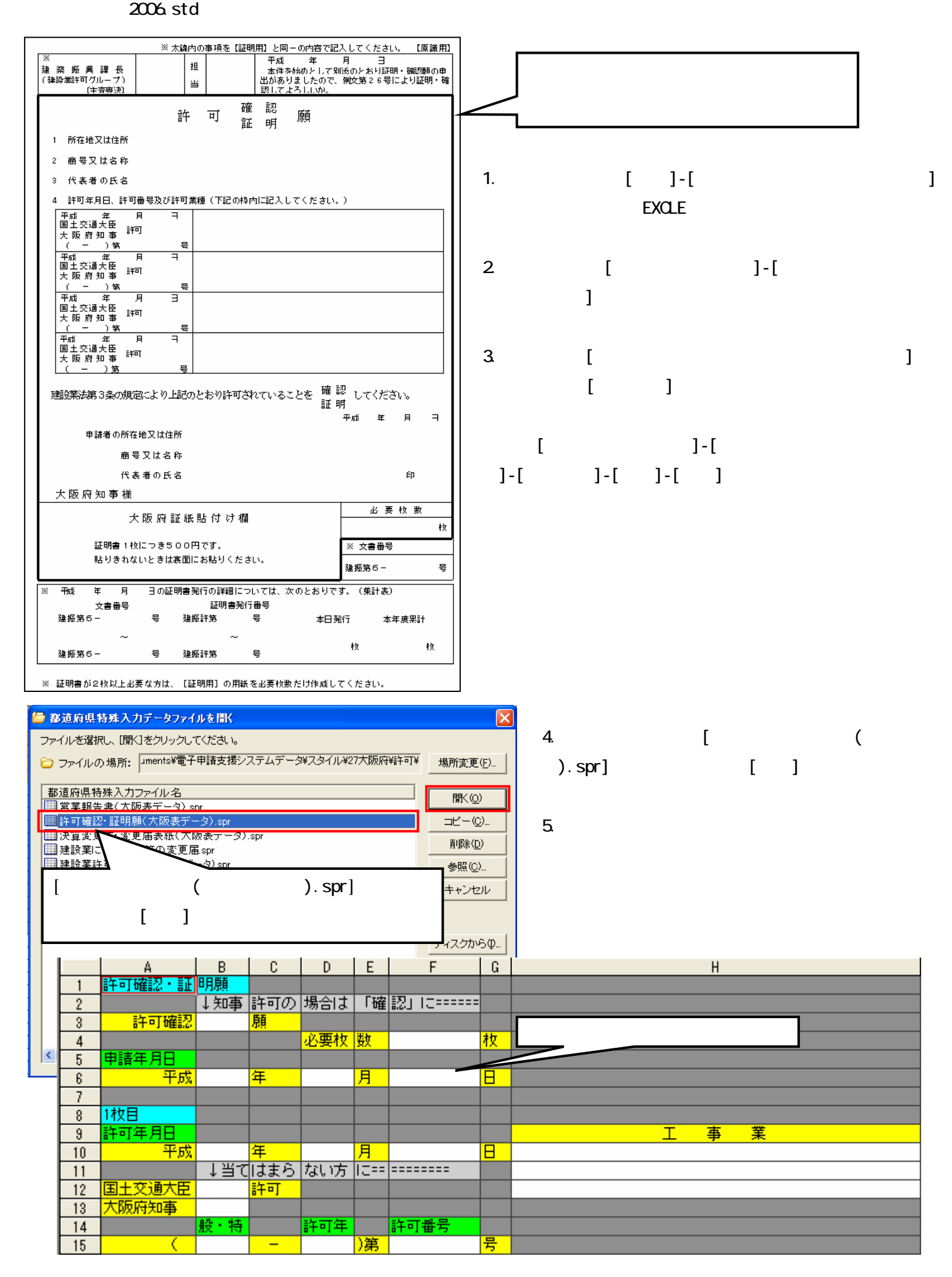

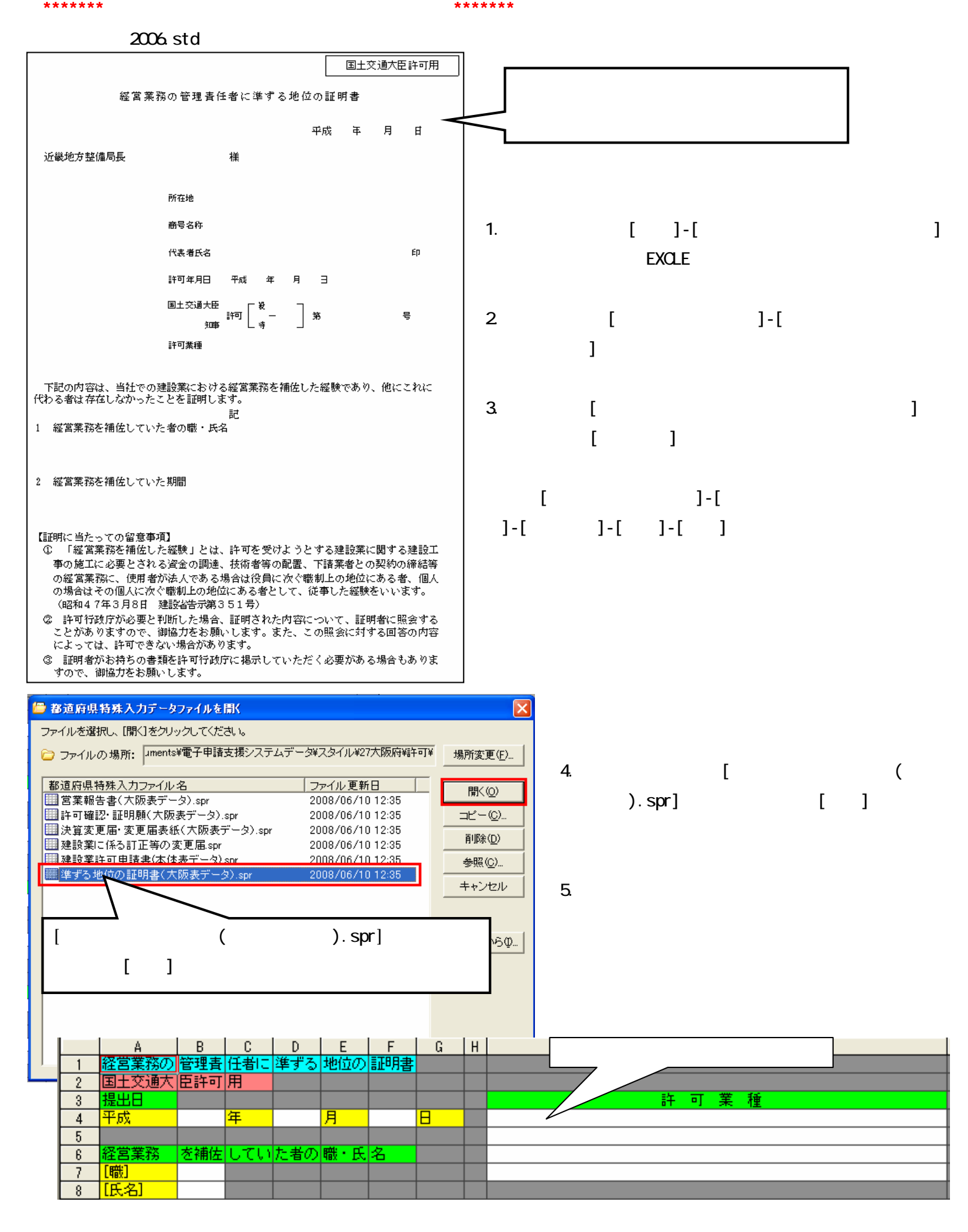

## \*\*\*\*\*\*\*建設業にかかる訂正等の届出書\*\*\*\*\*\*\*

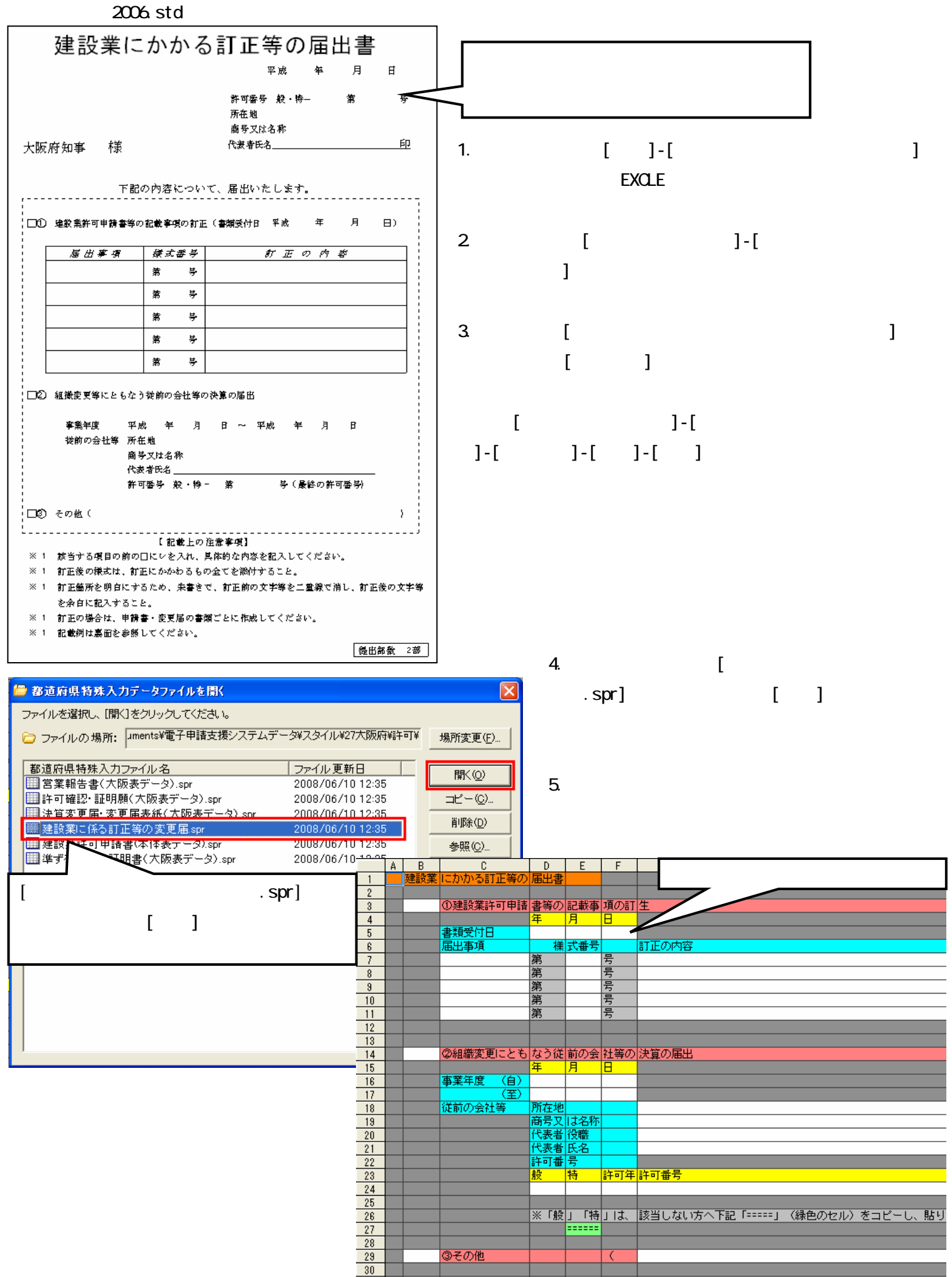

| 31 | ※①~| ③の該当する項目 の前の | | | にレを 入力し、具体的な内容を記入してください。|

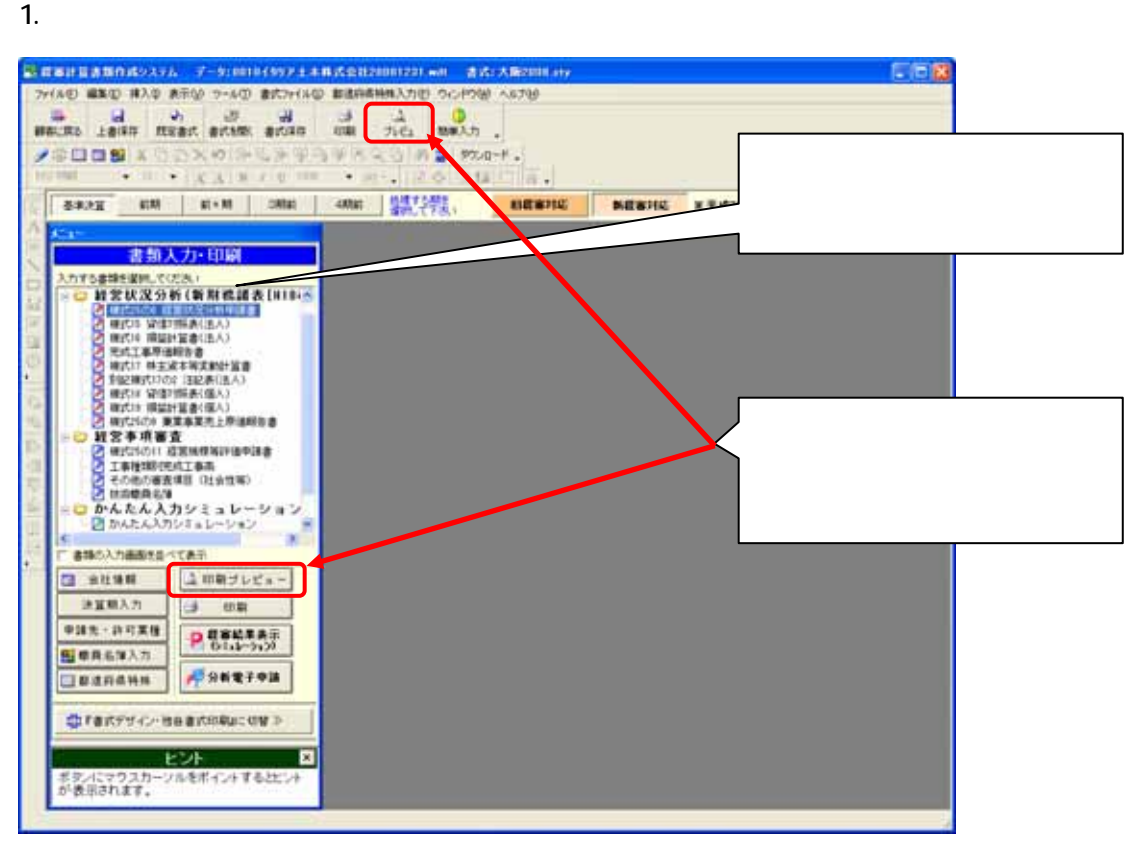

 $2$ 

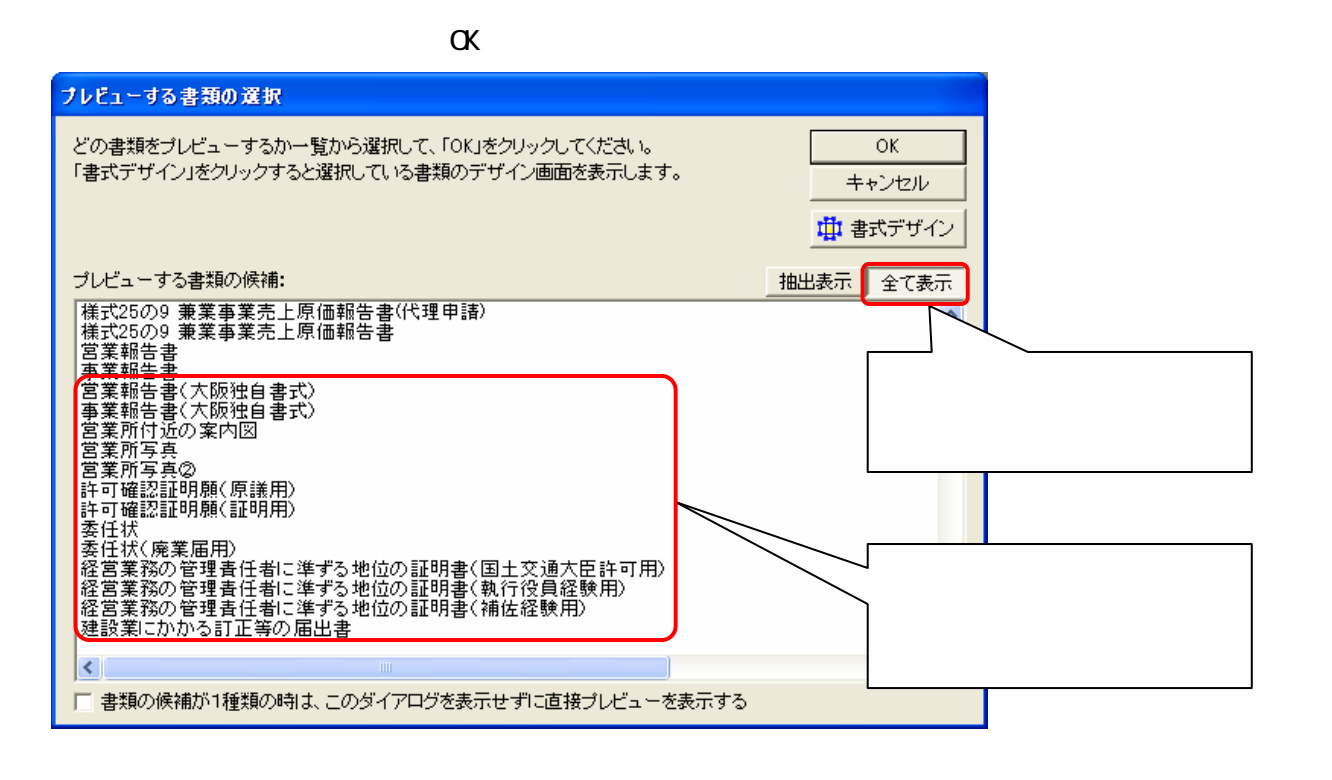